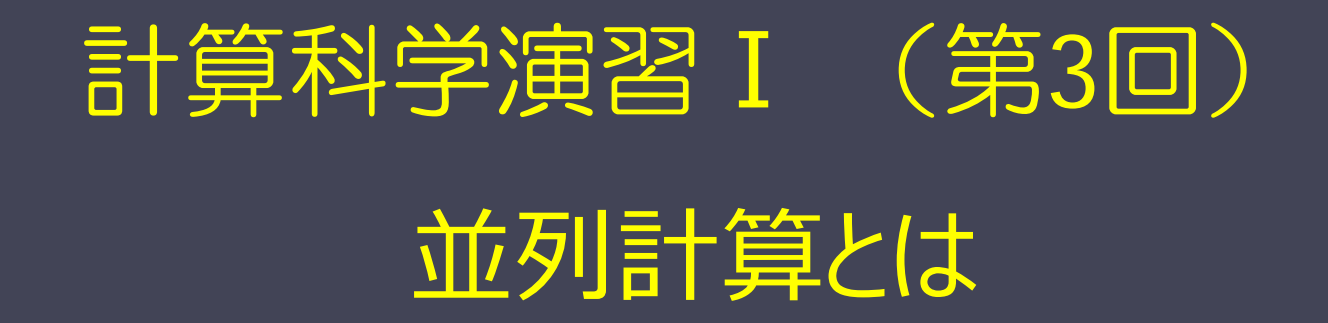

#### 神戸大学大学院システム情報学研究科 横川 三津夫

※ ブラウザ(外部サイトにはアクセスしないように)を立ち上げて http://exp.cs.kobe-u.ac.jp/wiki/comp\_practice/ の「2. 並列計算とは」の項を参照のこと.

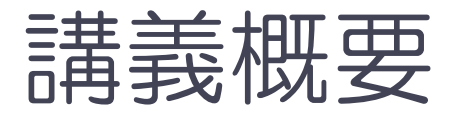

- なぜ並列計算なのか?
- 並列計算機のアーキテクチャ
- 基本的な並列化手法
- 並列計算の性能向上

### なぜ並列計算なのか?

- 計算性能の要求がますます増大している. ◆ 大規模シミュレーション ◆ グラフィックス
- ■単一CPUの速度向上の限界
	- ◆CPU製作技術の限界
		- 国際半導体技術ロードマップでは,9nmくらいまで?
	- ◆信号伝播の限界(光の速度)
		- 1ナノ秒で30cm
	- ◆ 電力性能比の向上の限界

### 単一CPUとシステム性能の推移

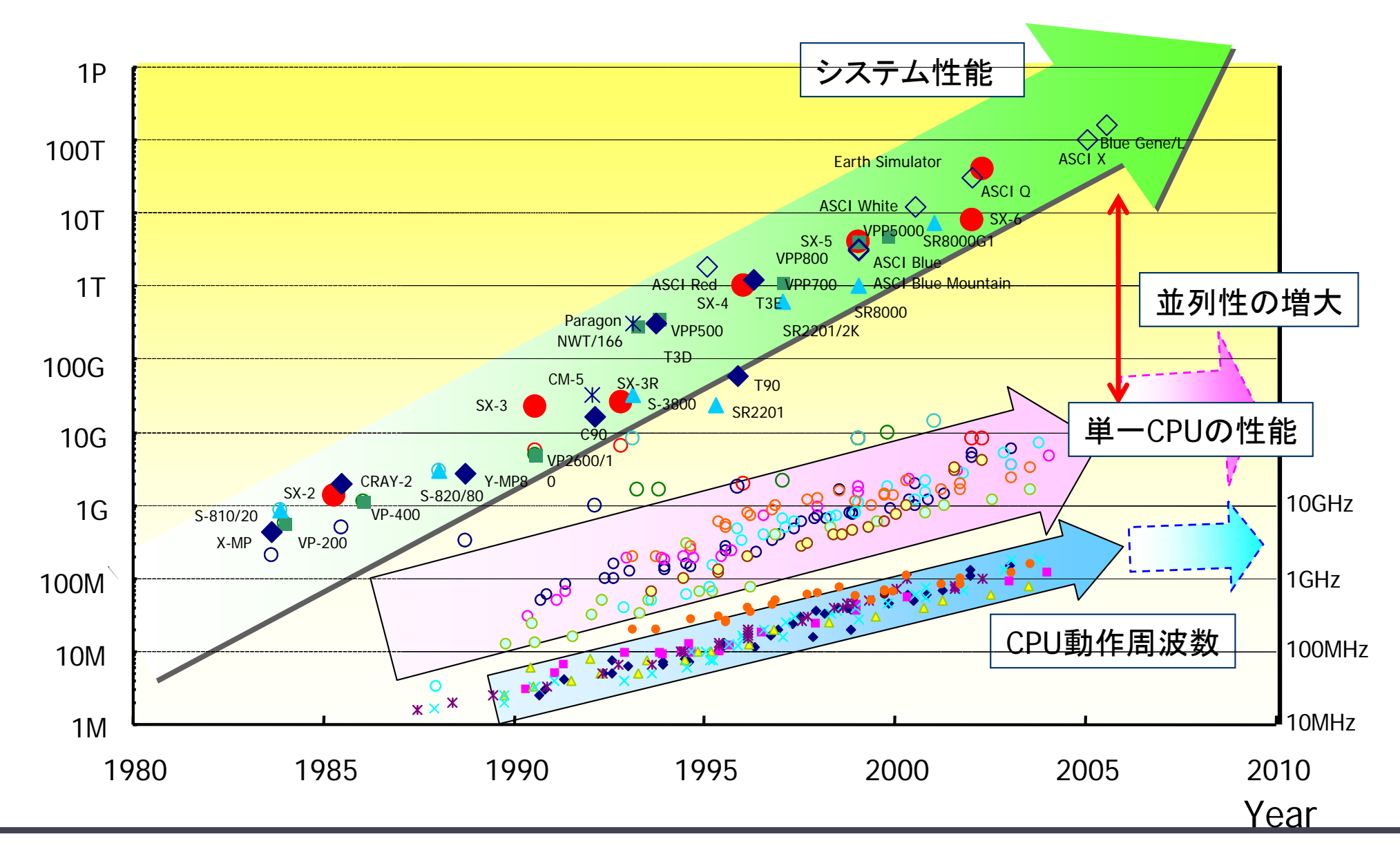

### リチャードソンの夢

■ 大きな円形劇場に64,000人を集めて, 一人一人が地球のある場 所の天気を計算し,周りの人と計算結果を交換しながら,全体 の計算をすれば、天気予報が出来る.

- by L.F. Richardson, *Weather Prediction by Numerical Process*, Cambridge, University Press (1922)

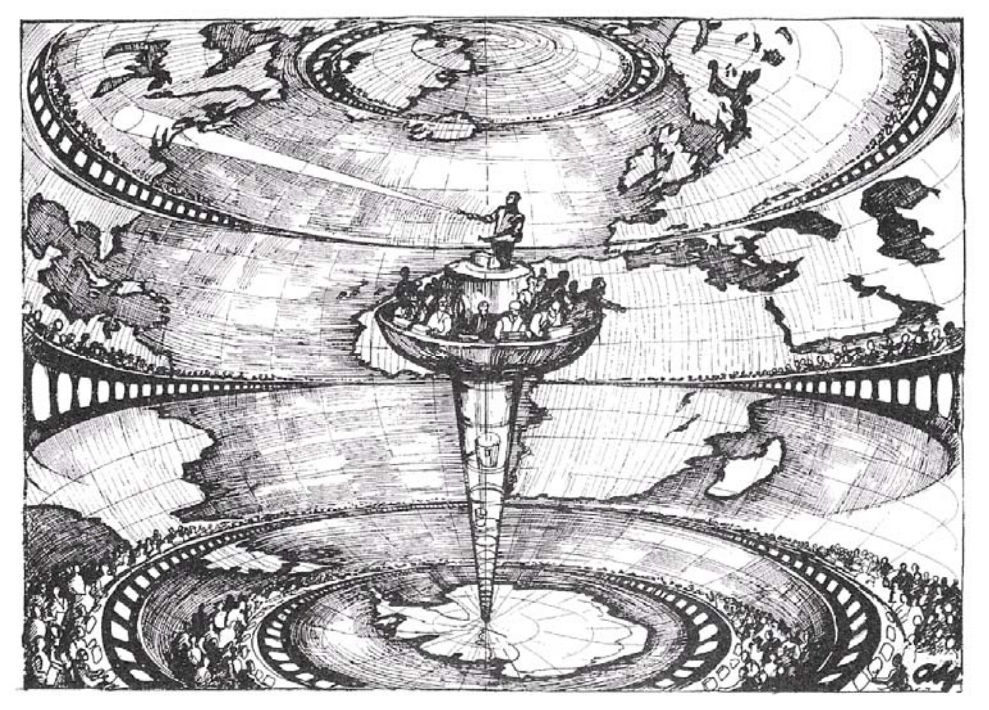

W.J. Kaufmann III and L.L. Smarr, SUPERCOMPUTING AND THE TRANSFORMATION OF SCIENCE, Scientific American Library (1993)

# 並列計算機 ILLIAC IV (イリノイ大学)

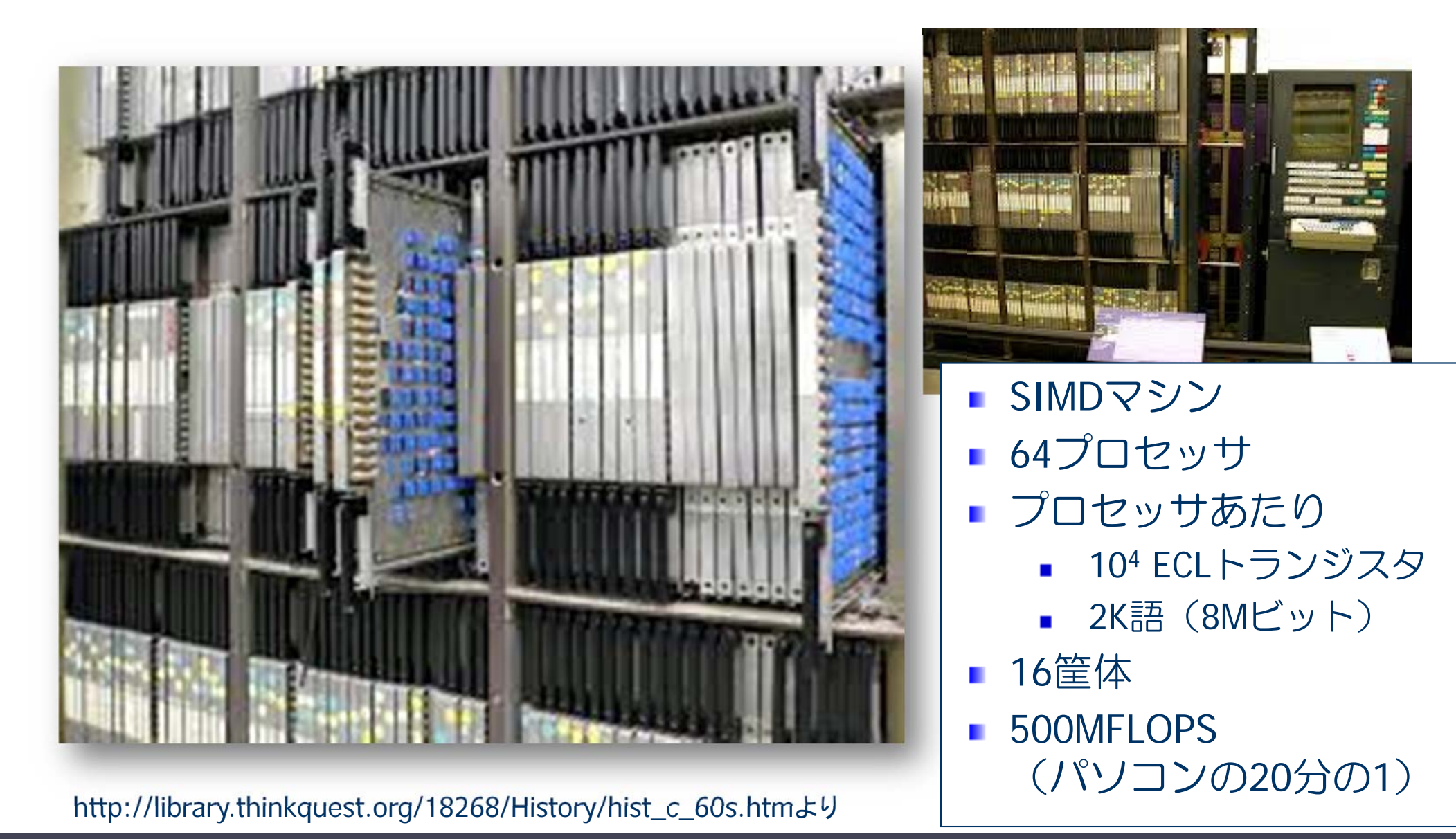

2014/05/01

### スーパーコンピュータの性能動向

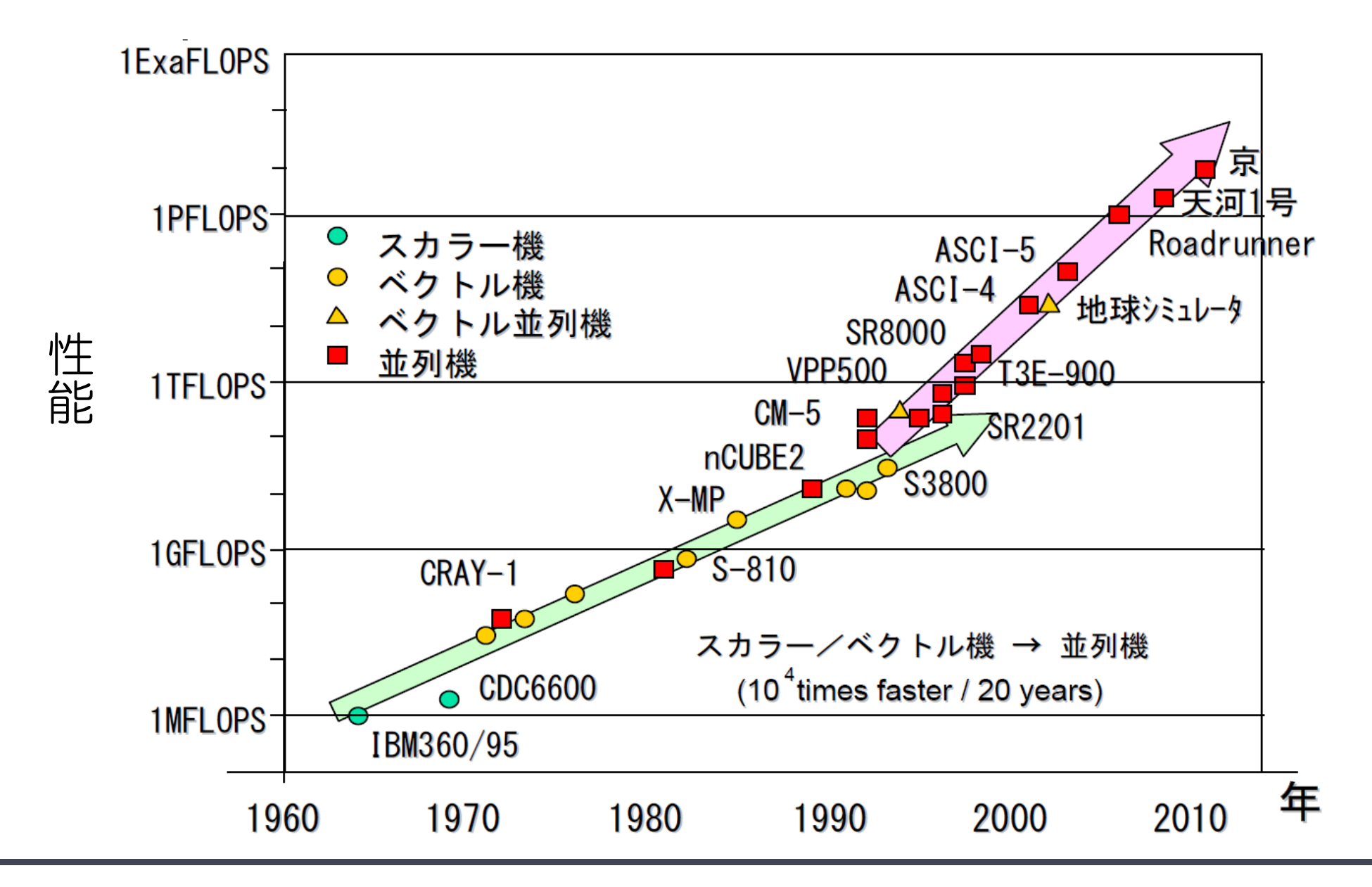

### TOP500によるスーパーコンピュータ性能比較

#### ■ TOP500とは...

- ◆世界のスーパーコンピュータ上位500システムをLINPACKベン チマークにより順位付け(http://top500.org)
	- LINPACKベンチマーク e LU分解法により, 連立一次方程式の解を求めるベンチマークプログラム
- ◆ 1993年から, LINPACK性能の記録あり

#### ◆年2回, 国際会議でTOP500リストを発表

- International Supercomputing Conference (ISCシリーズ):ドイツ開催
- The International Conference for High Performance Computing, Networking, Storage and Analysis (SCシリーズ):米国開催

### TOP500リストの上位10システム(2013年11月)

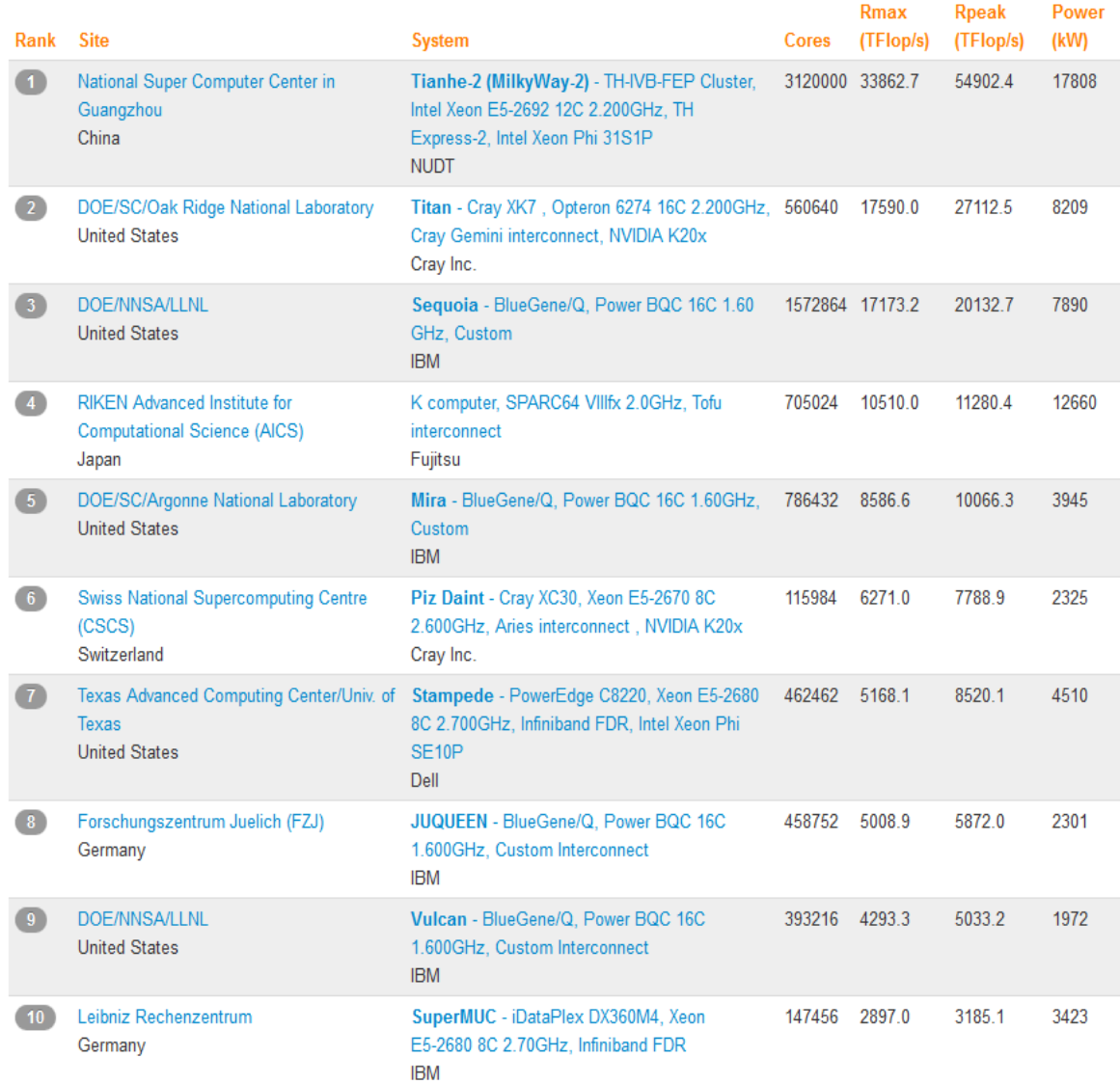

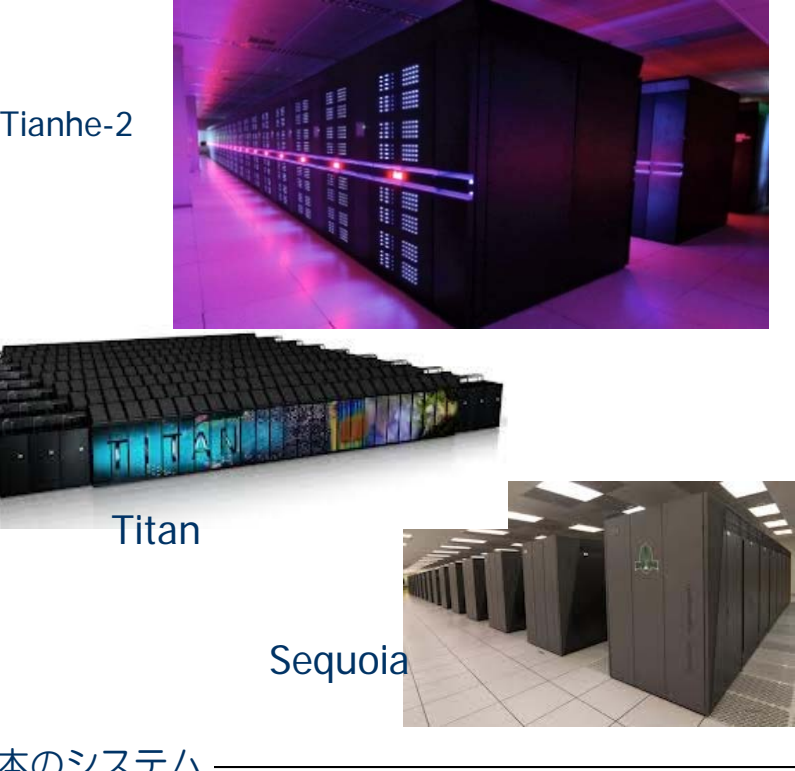

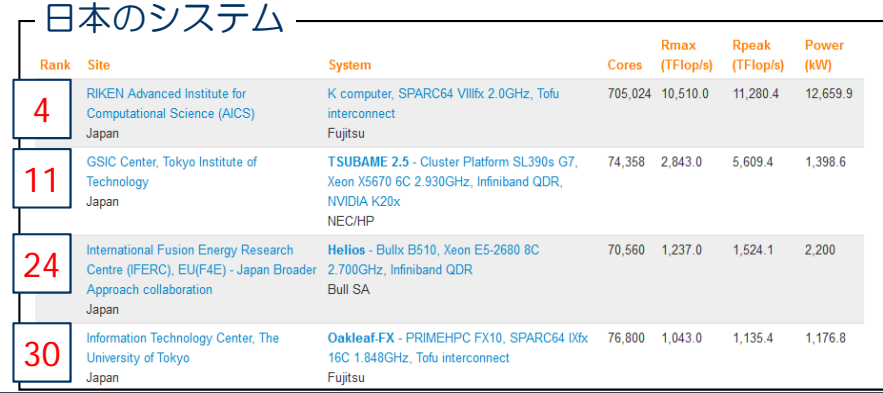

#### 2014/05/01

## TOP2 & TOP3 のシステム

- Titan (タイタン)
	- ◆ 米国オークリッジ国立研究所
	- ◆ 主たる目的は, 自然科学の幅広い分野 での活用
	- ◆ 主な仕様
		- ピーク性能: 27.11ペタフロップス ● CPU: 2.63ペタフロップス
			- e GPU:24.48
		- LINPACK性能: 17.59ペタフロップス
		- 計算ノード数:18,688(CPU+GPU)

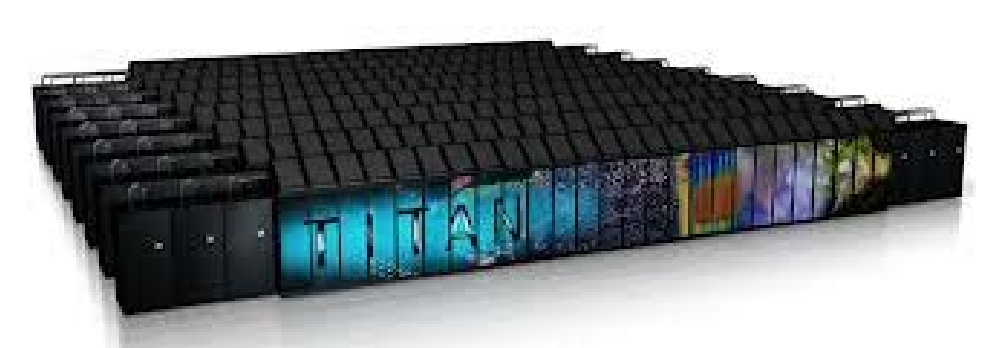

https://www.olcf.ornl.gov/2012/12/17/titan-trainers-take-road-trip/ http://www.top500.org/featured/systems/sequoia-lawrence-livermore-national-laboratory

- Sequoia(セコイア)
	- 米国ローレンス・リバモア国立研究所
	- ◆主たる目的は,核兵器の性能,安全性, 信頼性解析及び予測
	- ◆ 主な仕様
		- ピーク性能: 20.13ペタフロップス
		- LINPACK性能: 16.32ペタフロップス
		- 計算ノード数:98,304

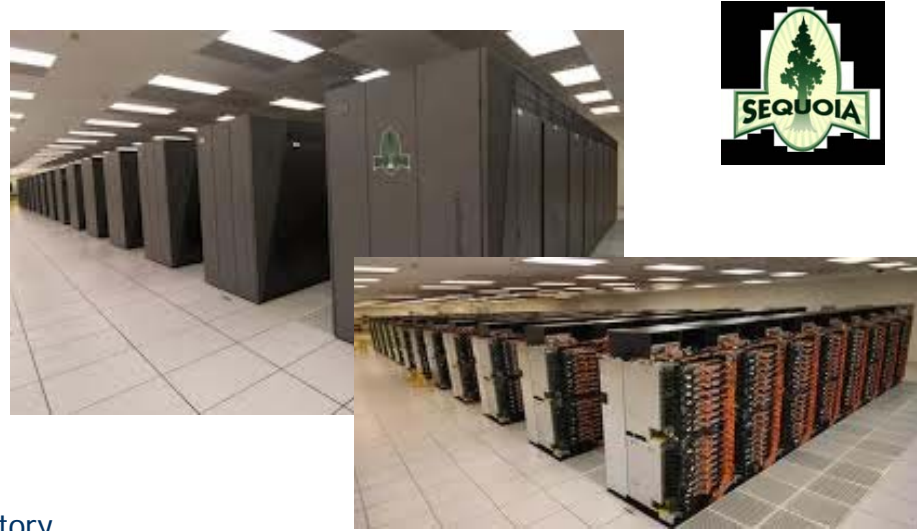

#### 2014/05/01

## TOP500で見るアーキテクチャの変遷

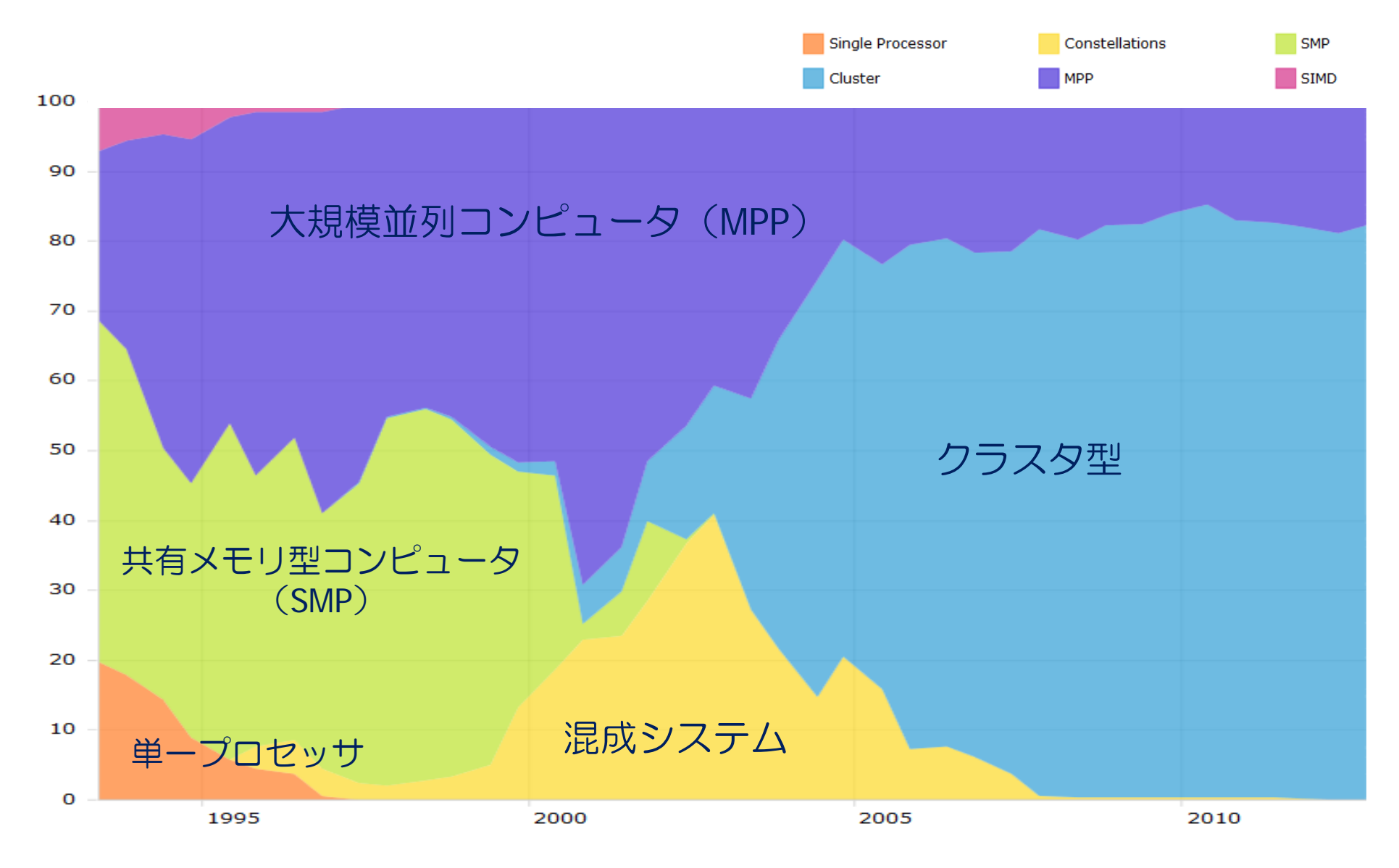

## チップレベルでの並列処理

■ マルチコアプロセッサ (Multicore processors)

- チップ上に 2~16個のプロセッサコアを搭載したマルチコア プロセッサが一般化
- ◆ チップレベルでの並列計算機
- パソコンでも, 並列計算が出来る時代になっている.

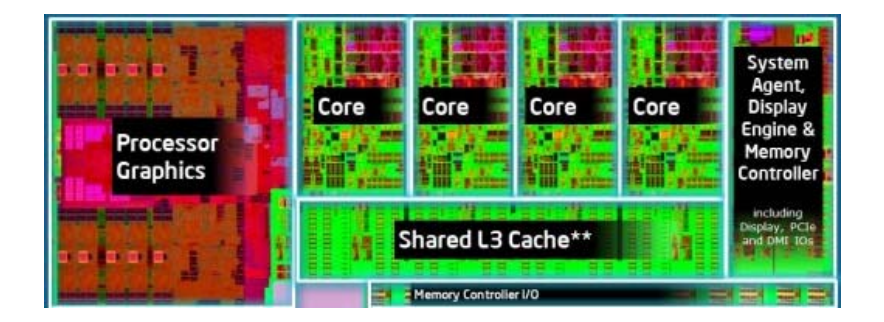

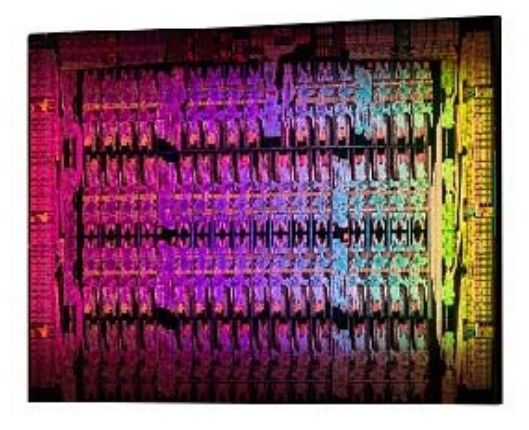

Intel Core i7-4771 (Haswell) プロセッサ 4コア, 22nm Tri-Gate Tr., 177mm<sup>2</sup>

Intel Xeon Phi : MIC (Many Integrated Core) architecture 最大60コア, 22nm Tri-Gate Tr.

### TOP500で見るコア数の変遷

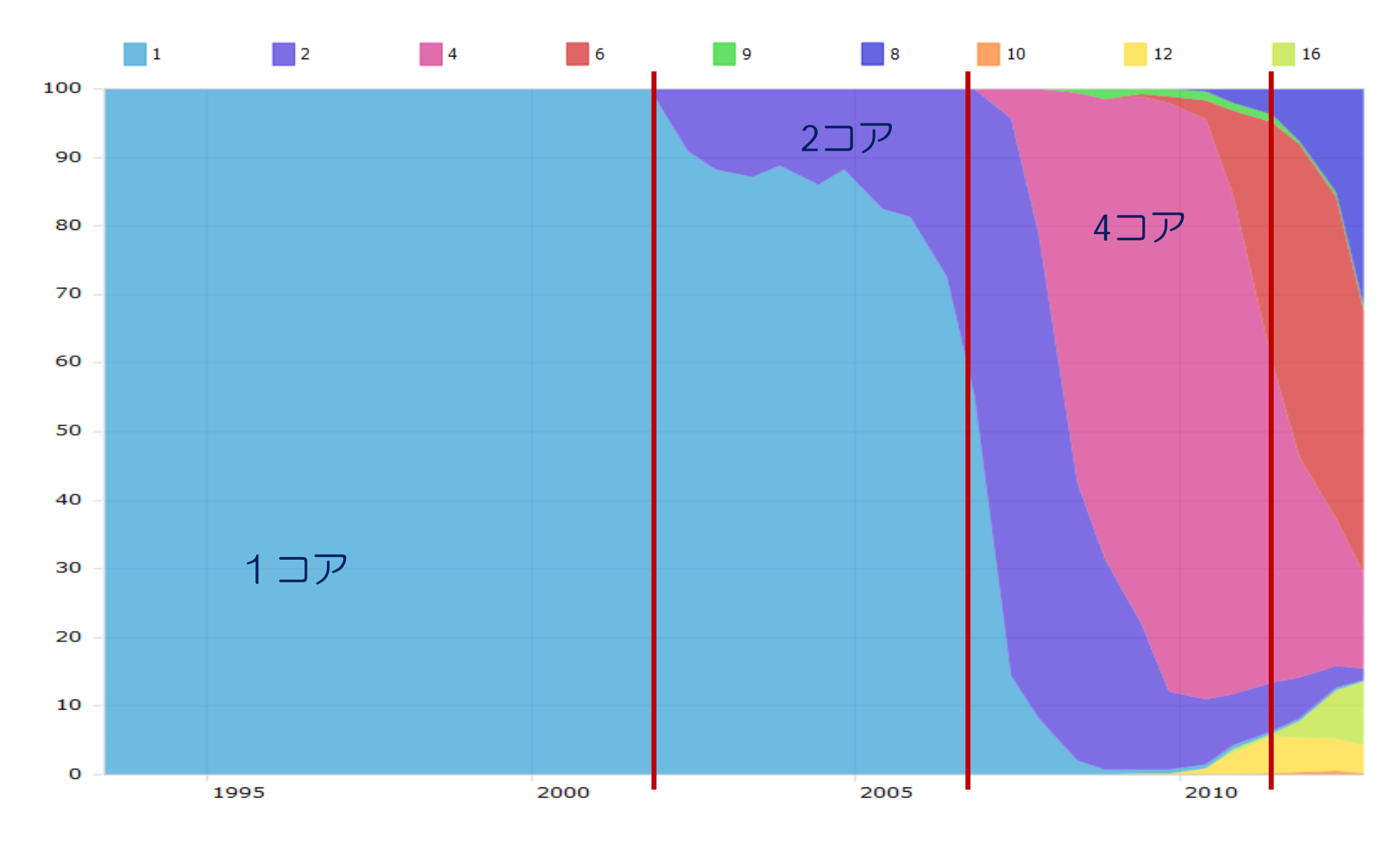

## 並列計算は必須

#### ■ マルチコア化

◆LSIの上に複数のCPU (コア) が乗っている

- Intel Core i7 : 4コア
- SPARC64 IXfx: 16コア
- Intel Xeon Phi 5110P:  $60 \square \nabla$

#### ■ 並列計算の課題

- 並列性をどのように使うか? ● 並列性のあるアルゴリズムとは? ◆どの並列アルゴリズムがいいのか?
	- 評価指標(計算速度,並列化効率)

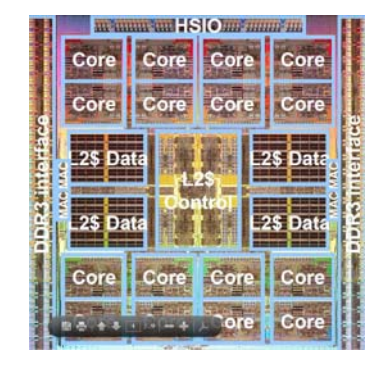

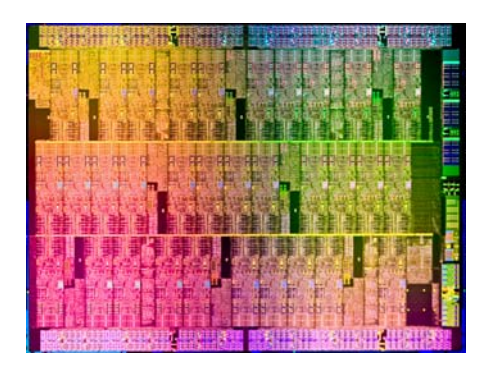

# 並列動作するプログラム開発の複雑化

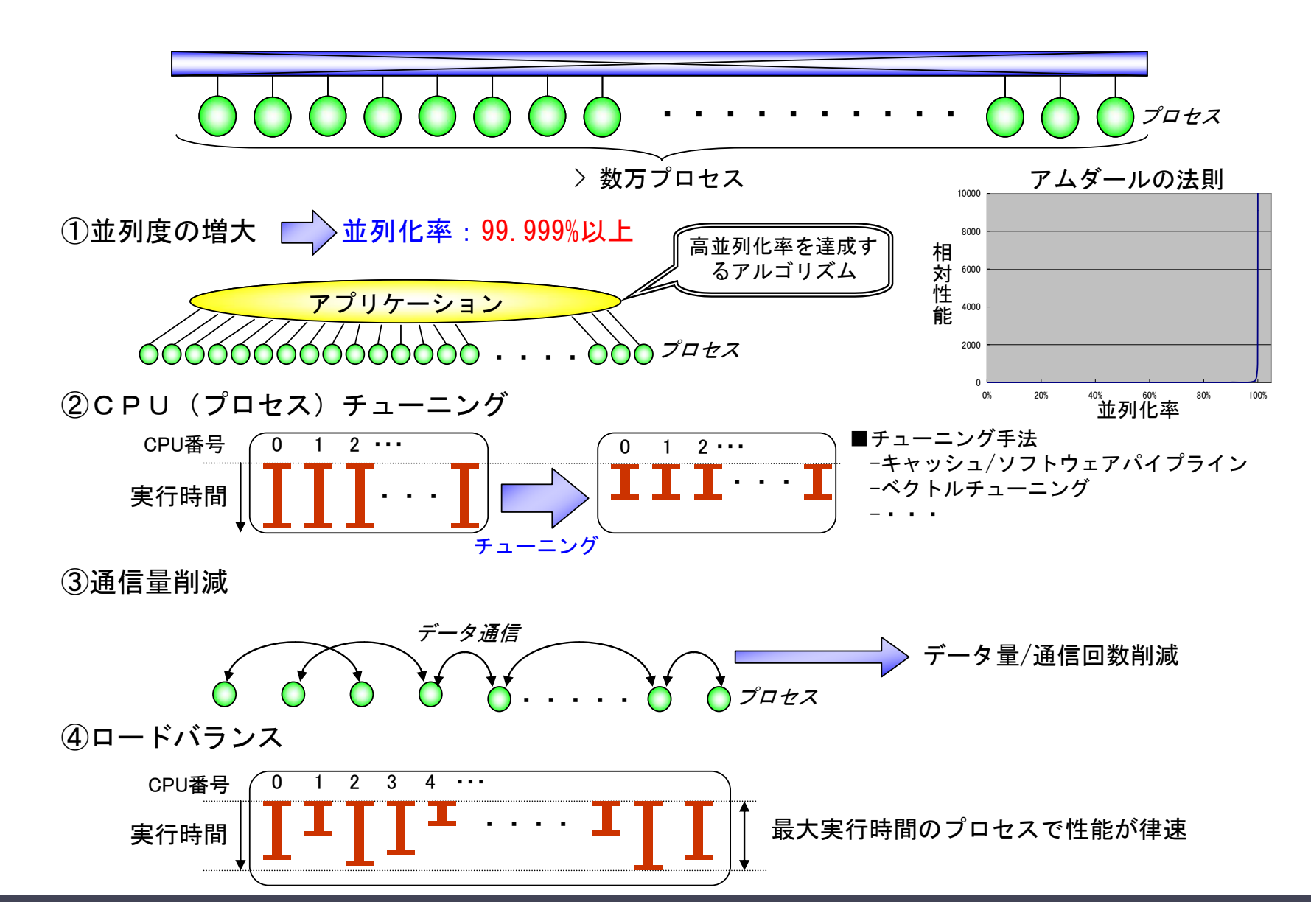

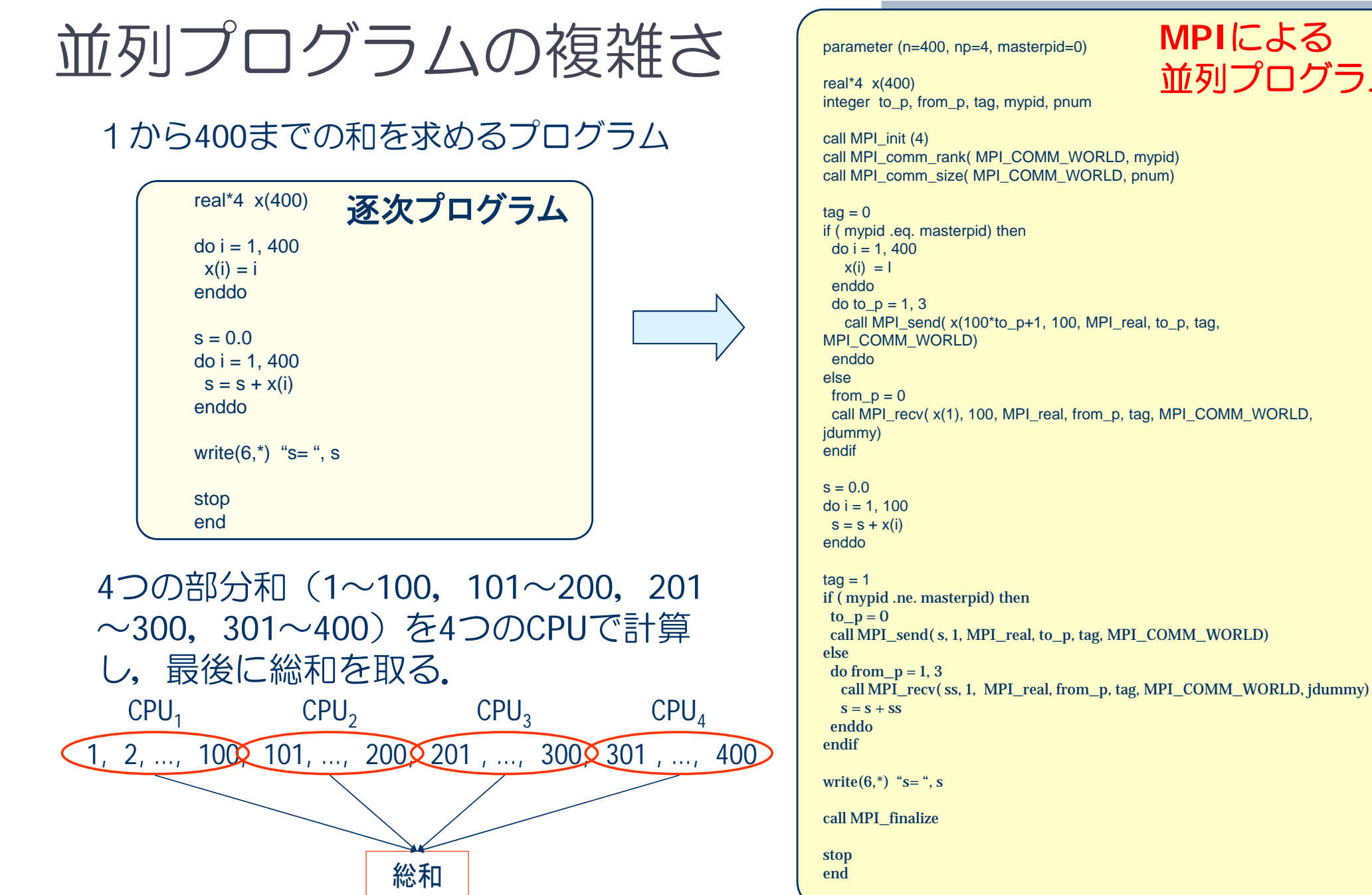

#### **MPI**による 並列プログラム

2014/05/01

#### 計算科学演習 I 「並列計算とは」 カランス インディング しょうしょう しょうかん いちのしょう 16

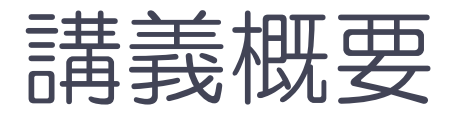

- なぜ並列計算なのか?
- 並列計算機のアーキテクチャ
- 基本的な並列化手法
- 並列計算の性能向上

# 並列計算機のアーキテクチャ

#### ■ 並列計算機

■ タイプ

● 複数のプロセッサ(ノイマン・アーキ テクチャ)が,何らかの方法で接続さ れいて,協調して動作する計算機シス テム

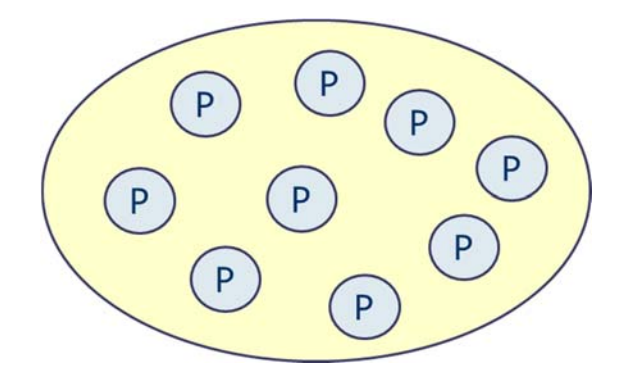

プロセッサ( P),プロセッ サエレメント(PE),プロ セッサユニット(PU),ノー ド(Node),コア(core )

- SIMD とMIMD (Flynnの分類, <sup>1966</sup>年)
	- 命令実行の流れとデータの流れに着目した分類方法
- ◆ 共有メモリ型と分散メモリ型
	- メモリ空間に着目した分類方法
- ◆ ホモジニアス型とヘテロジニアス型
	- ハードウェアの均質性に着目した分類方法

## SIMDとMIMD

- SIMD (Single Instruction Stream, Multiple Data Stream)型並列計算機
	- ◆全プロセッサが、それぞれ異なるデータに対し、同じ命令 を実行する.
		- 例:初期(~1990年頃)の商用計算機(CM-1など),グラ フィックス・プロセッサ

#### ◆ 特徴

- 命令実行の制御回路が1つで済むので,プロセッサ数の増加 が容易.
- 命令実行に柔軟性がないため, 用途が限られる.

## SIMDとMIMD(続き)

- MIMD (Multiple Instruction Stream, Multiple Data Stream)型並列計算機
	- ◆各プロセッサ(コア)が, それぞれ異なるデータに対 し,異なる命令を実行する.
		- 例
			- e 最近の商用並列計算機 (π-computer)
			- マルチコアプロセッサ

#### ◆ 特徴

- 各プロセッサに制御回路が必要
- 命令実行の柔軟性は非常に高い.

### 共有メモリ型並列計算機

- 複数のプロセッサ(PE)が, 単一の メモリ空間を共有
	- ◆ どのPEも同じメモリ領域にアクセ ス可能

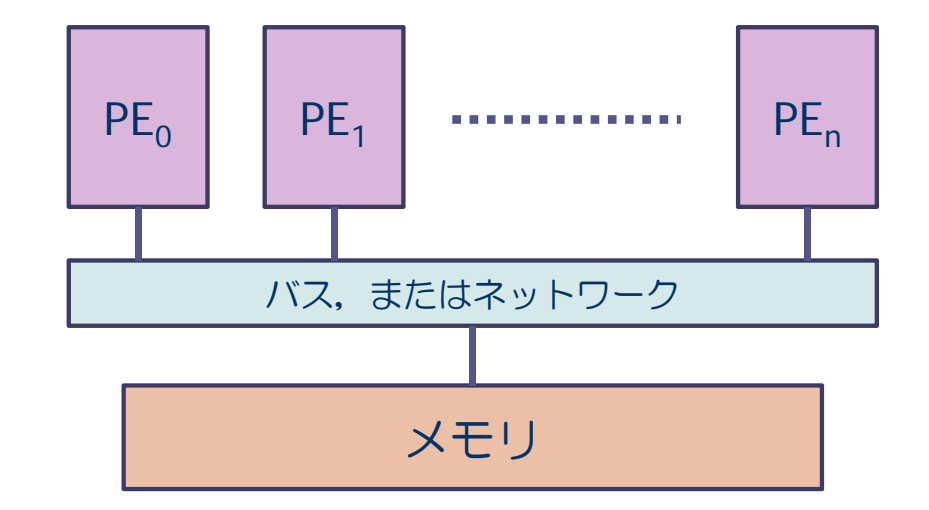

- 特徴
	- ◆ メモリ空間が単一なので、プログラミングが容易
	- ◆ PEの数が多いと、同一メモリアドレスへのアクセス競合が生じ, 性能が低下
- プログラミング技術
	- OpenMP,自動並列化
	- ◆ ただし、MPIで実行することも可能

### 分散メモリ型並列計算機

- 複数のプロセッサがネットワークで 接続されており、れぞれのプロセッ サ(PE)が,メモリを持っている.
	- ◆ 各PEが自分のメモリ領域のみアク セス可能

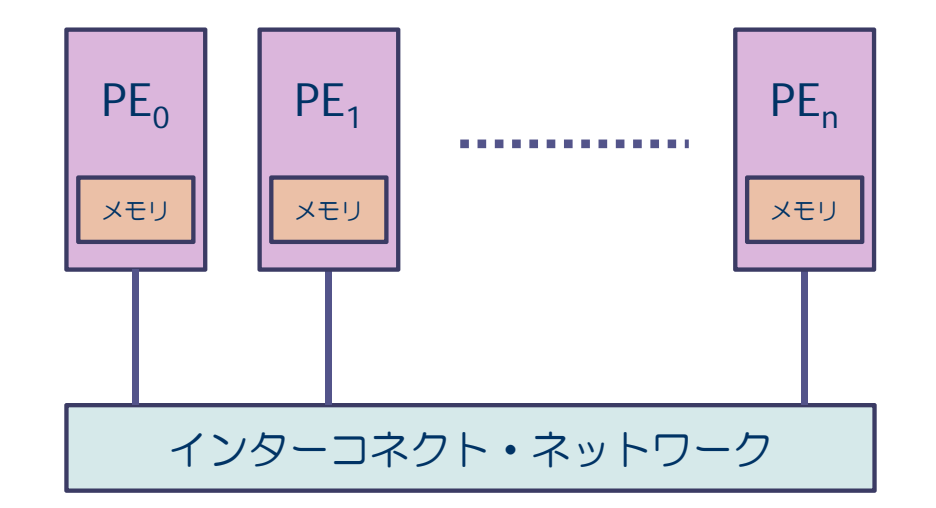

- 特徴
	- ◆ 数千から数万PE規模の並列システムが可能
	- ◆ PEの間のデータ分散を意識したプログラミングが必要.
- プログラミング技術
	- ◆ メッセージ・パシング・インターフェイス (MPI) によるプログラミン グ

# 分散共有メモリ型計算機

- 分散メモリ型並列計算機の各PEが, 共有メモリ型並列計算機としてみな せるもの
	- ◆ 例: SMPクラスタ, マルチコアプロセッサを単一ノードにした分散メモリ型シ ステム

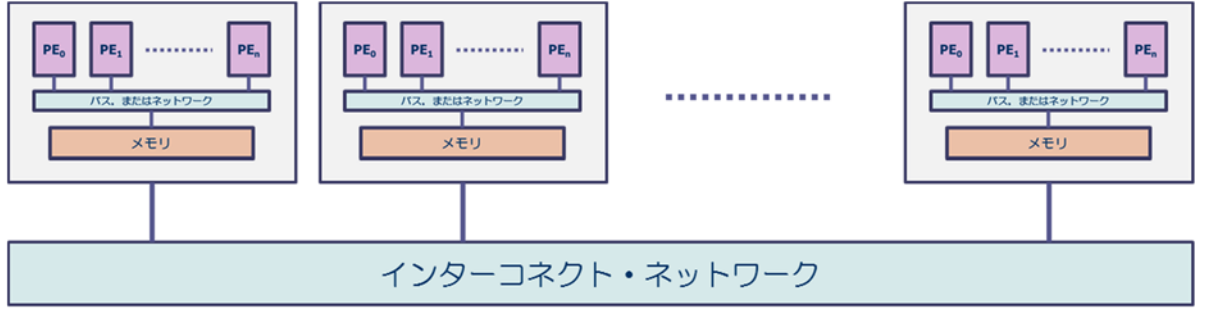

- ◆ 特徴
	- 各ノードの性能を高くできるため,比較的少ないノード数で高性能が達成可 能
- ◆ プログラミング手法
	- ノード内部ではスレッド並列,ノード間ではMPIによるプロセス並列のハイ ブリッド並列化の方法が用いられる.
	- MPIだけのプログラミングも可能(フラット並列)

# ホモジニアス型とヘテロジニアス型

- ホモジニアス型の並列計算機
	- ◆全ノードが同じ構成を持つシステム
	- ◆すべてのタスクが均質である並列化プログラムに向いている.
	- ◆ 例: SMPクラスタなど
- ヘテロジニアス型の並列計算機
	- ◆異なるアーキテクチャ,異なる性能のノードで構成されるシス テム
	- ◆特定の計算部分を高速に実行するプロセッサを付加する場合が 多い.
	- 例:グラフィックス専用プロセッサ (GPGPU), MD-GRAPEな ど

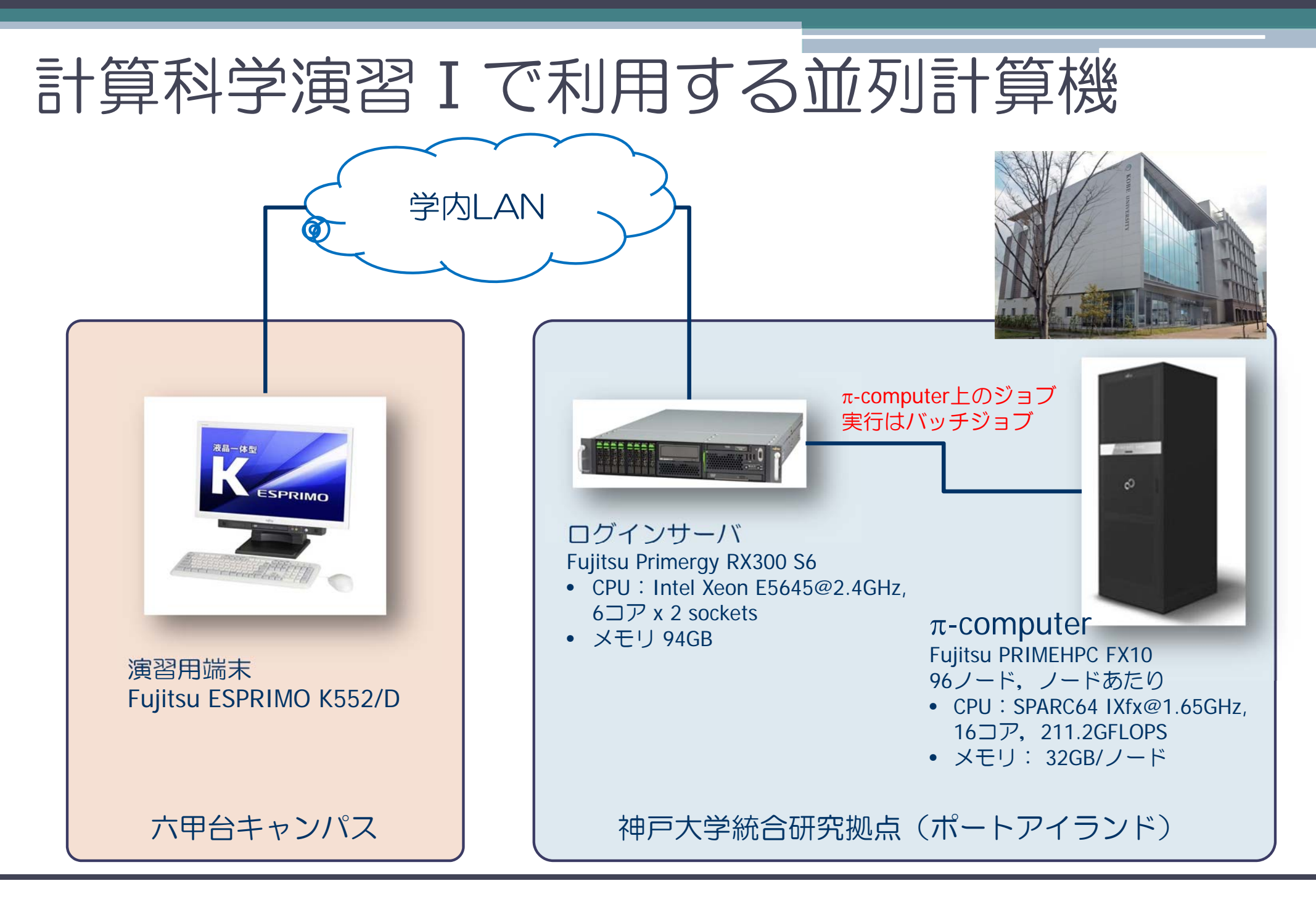

#### 2014/05/01

#### 計算科学演習 I 「並列計算とは」 スポット アンチャンプ しょうしょう しょうしょう いっぴょう いっぴょう

# -Computer(分散共有メモリ型)

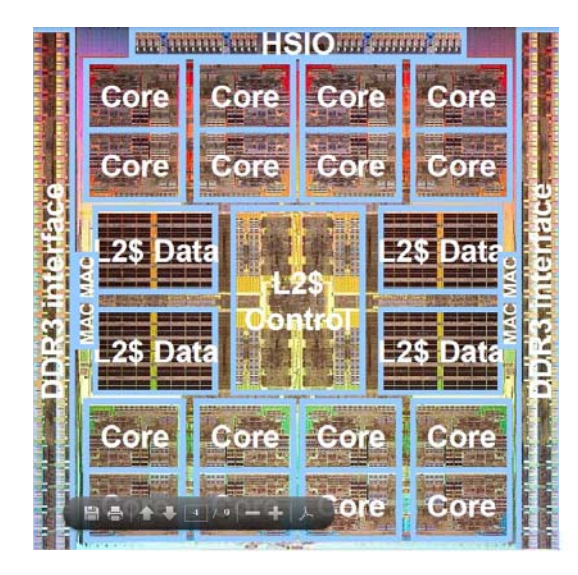

【SPARC64 IXfx (SPARC64 V9 <sup>+</sup> HPC-ACE)】

- コア数:16コア
- **◆** 動作周波数: 1.65GHz
- ◆ キャッシュ
	- L1-I,L1-D: 32KB/コア,L2:12MB/ソケット
- **◆ メモリバンド幅: 85GB/s**
- 40nm CMOS,  $21.9$ mm $\times$ 21.9mm

 $96/ - F$ 

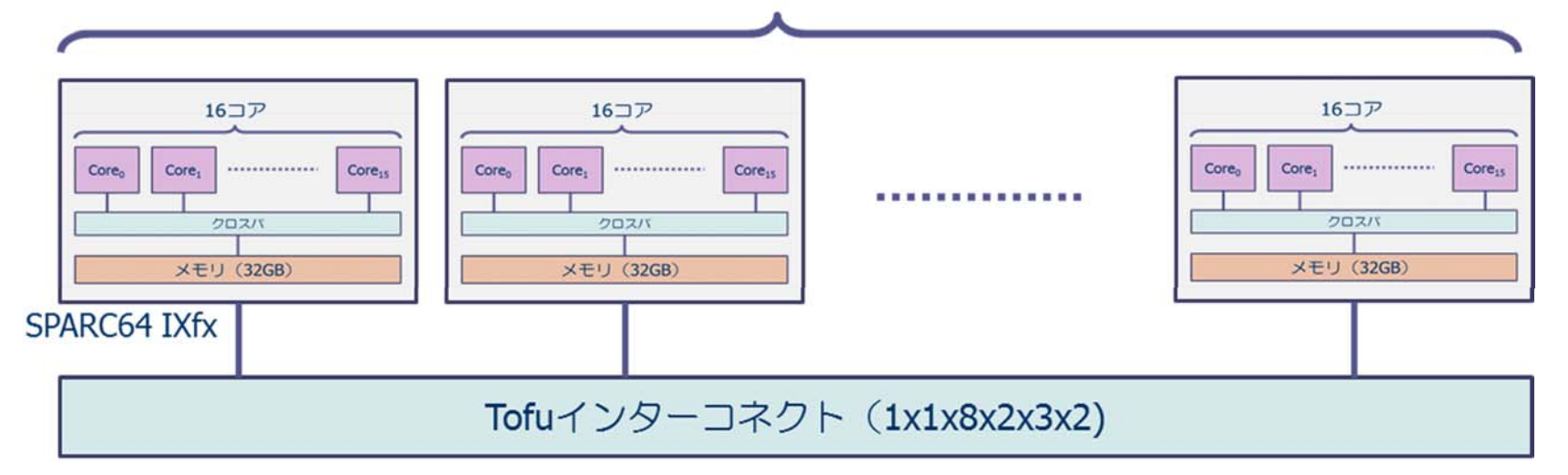

http://www.fujitsu.com/downloads/TC/sc11/sparc64-ixfx-sc11.pdf より

# -Computerと「京」の⽐較

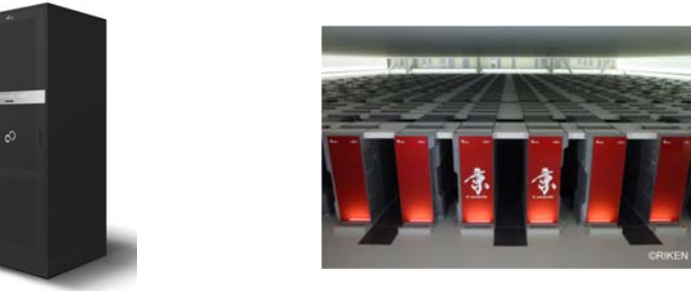

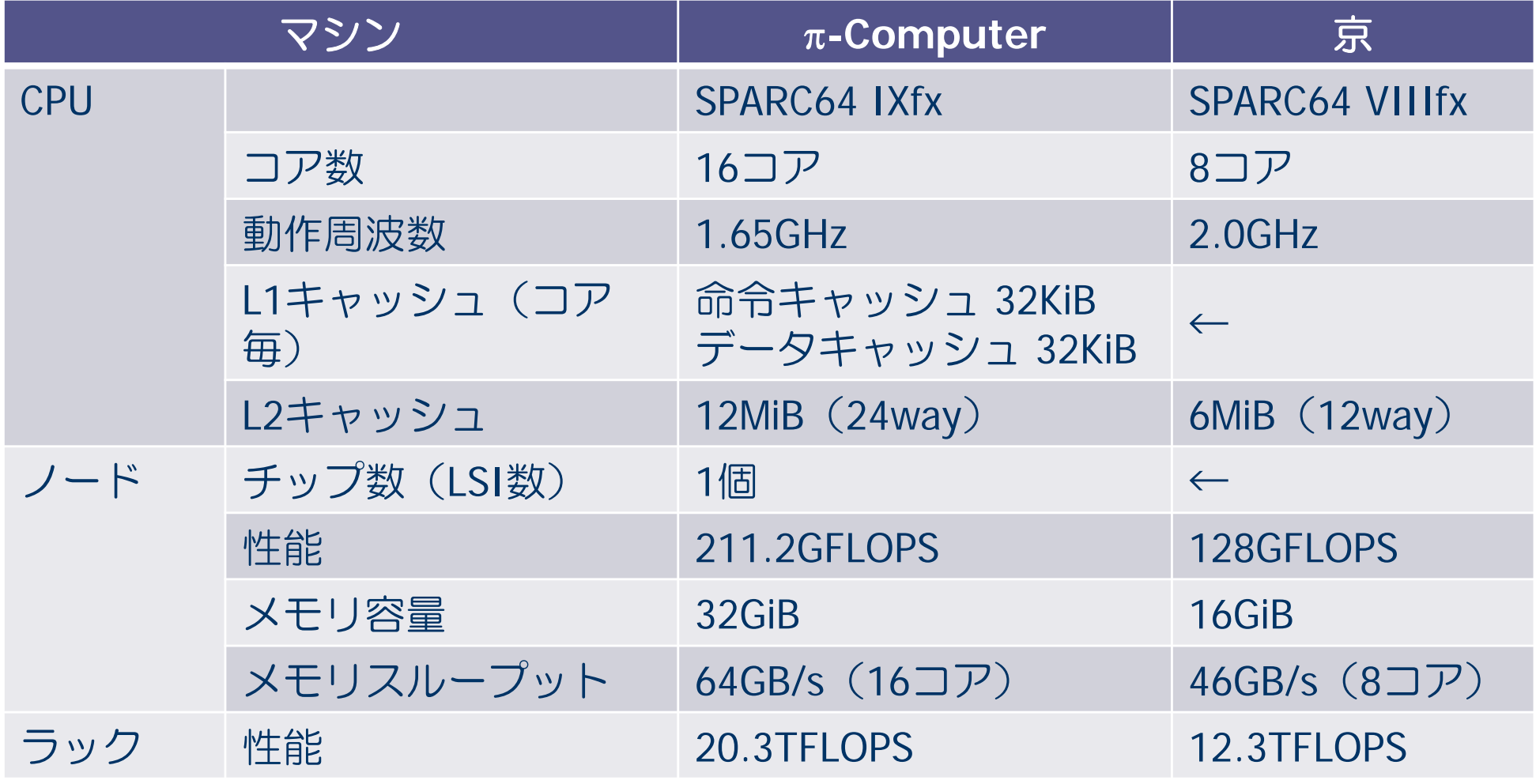

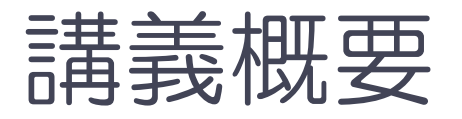

- なぜ並列計算なのか?
- 並列計算機のアーキテクチャ
- 基本的な並列化手法
- 並列計算の性能向上

# 制御フローグラフ

#### ■ 処理間の依存関係

2つの処理A, Bに対し, Aの処理を終えないと Bの処 理が開始できないとき, 処理Bは処理Aに依存すると いう.

#### ■制御フローグラフ

- 処理A, B, C, ... を丸○で表し, BがAに依存 するとき, Aから Bへの矢印を描いて作っ たグラフ
- ◆ 依存関係にある処理は, 順番に実行しな くてはいけないため(並列に実行できな いため),処理間の並列性を考える上で 有効

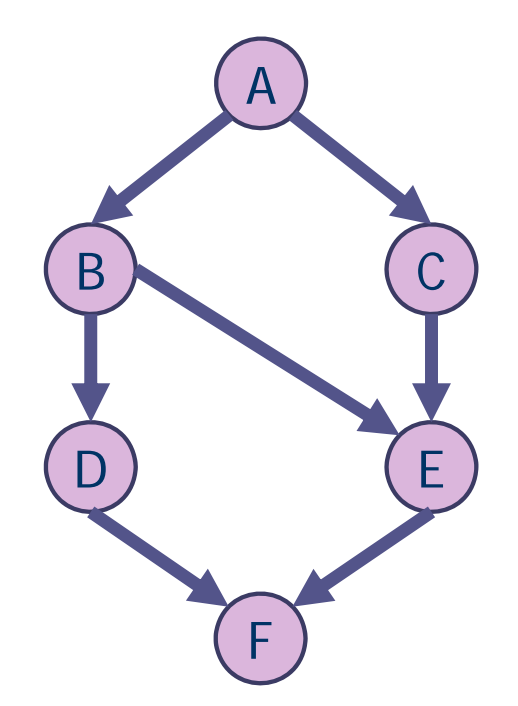

# 基本的な並列化方法:タスク並列化

- 異なる処理 A, B, C, ... があるとき, 同時に実行可能な処 理を見出し、別々のプロセッサに処理を割り当てて並列 化する方法
	- ひとつのプロセッサがいくつかの処理を行なっても良い.

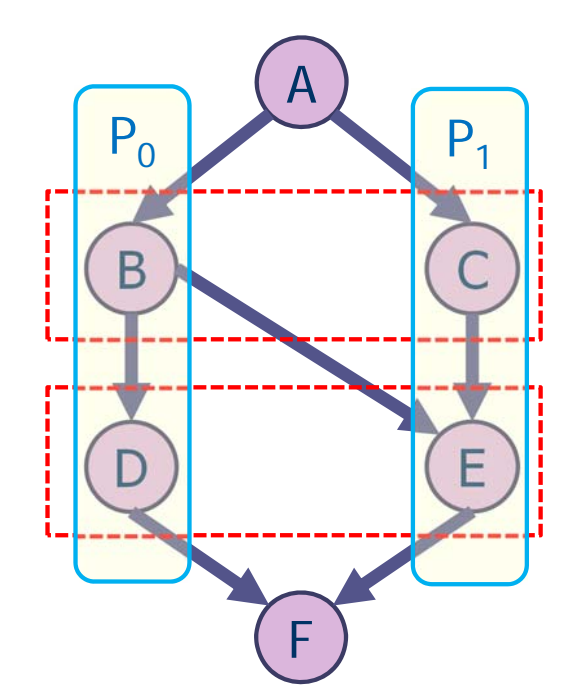

- BとC, DとEは同時実行可能
- BとC, DとEを別々のプロセッサで 実行.
	- ただし, Eの実行には, Bが終了してい ることが必須.「処理待ち」が発生.

# 基本的な並列化方法:データ並列化

- ■多数のデータに対し,独立に同じ処理が行える場合,各 データに対する処理を,複数のプロセッサで同時に実行 させる方法
	- ひとつのプロセッサが複数のデータの処理をしてもよい.

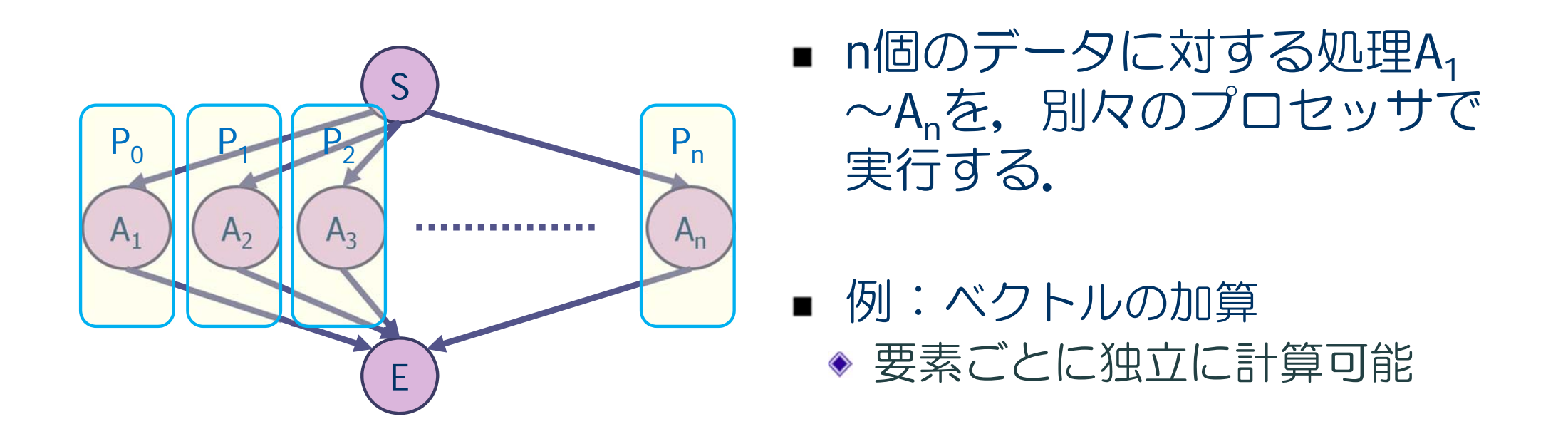

# 並列化できない処理

- 逐次的な処理は,同時に実行できない. 処理A<sub>n</sub>が終了しないと,処理A<sub>n+1</sub>が開始で<br>きないような場合
	- ◆制御フローグラフは直線的になる.

#### ■ 例 ◆計算の開始や終了時の前処理, 後処理 データの入出力

■アルゴリズムによっては, 結果が変わら ない範囲で,計算の順番を変更して並列 化できるものがある.

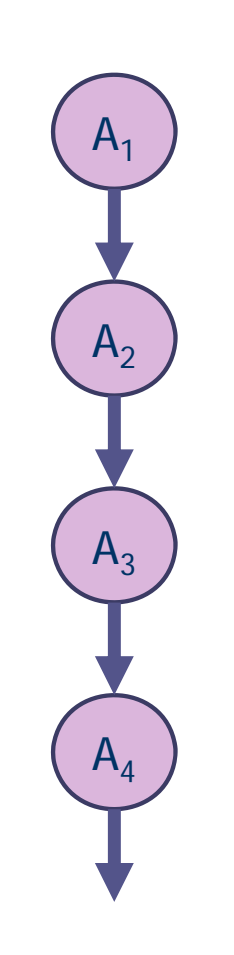

# 並列計算の例:総和演算

サイズ n の配列 a[0], a[1], a[2], …, a[n-1] の要素の和を求め る.

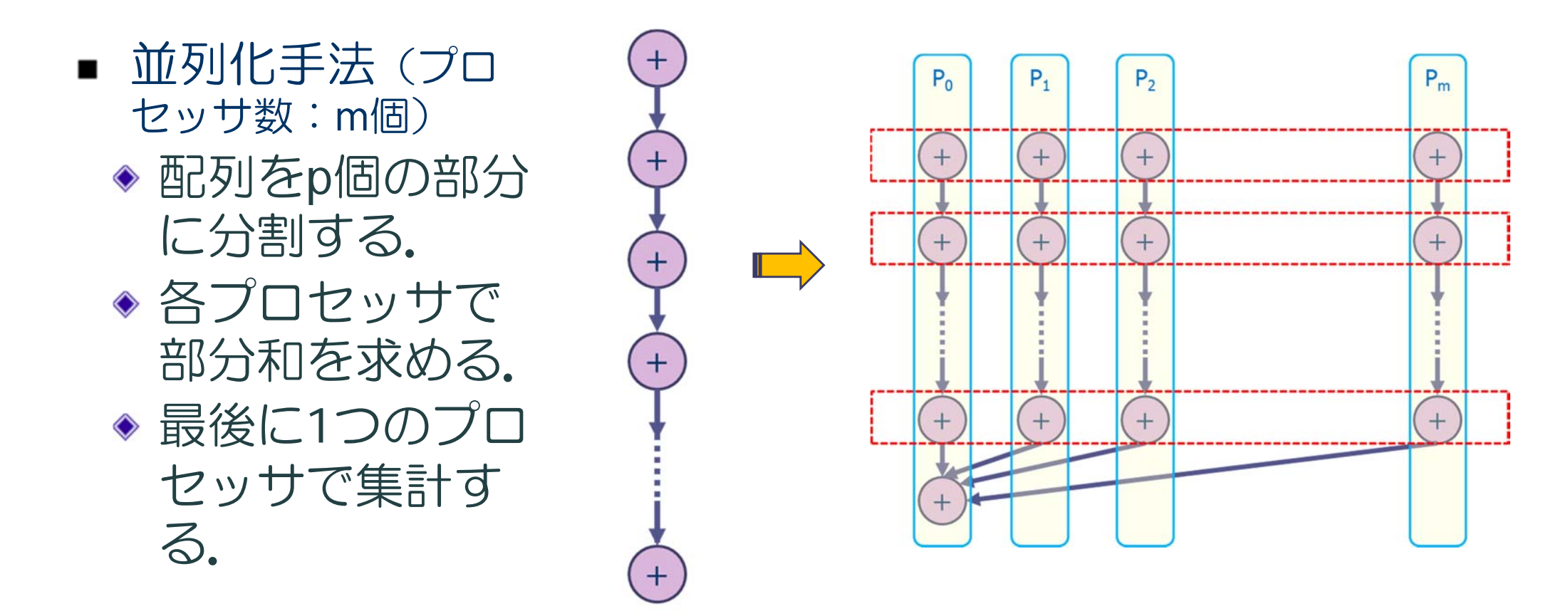

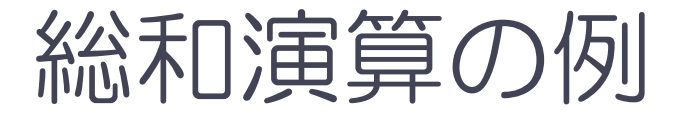

#### ■ 数値積分によるπの計算

#### $\boldsymbol{4}$  $1 + x^2$  $\mathbf 1$  $\int_{0}^{1}\frac{4}{1+x^{2}}dx$  をn等分の中点則で計算する

- 並列化
	- ◆ n個の長方形を, 4個のプロセッサに 割り当てる.
	- ◆ 各プロセッサは、それぞれの短冊の 面積を求め,部分和を計算する.
	- ◆ 最後に,プロセッサ0が部分和を足 し合わせる.

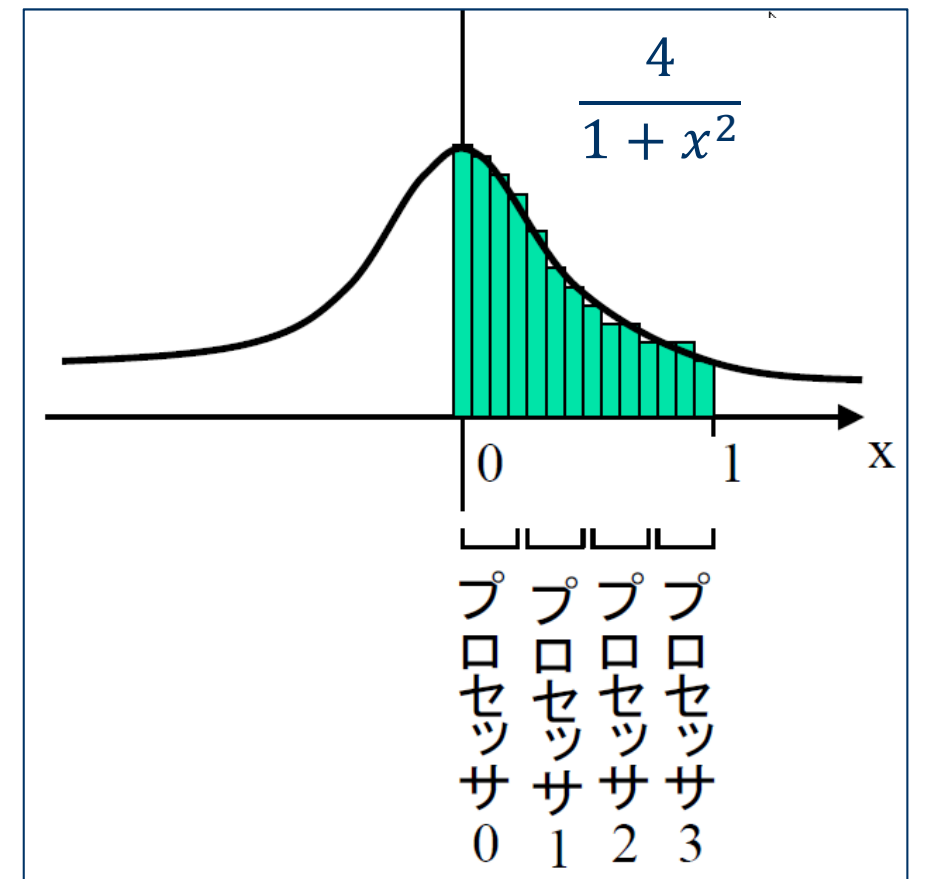

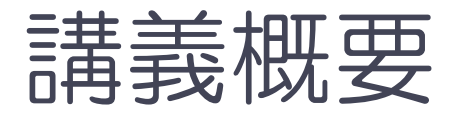

- なぜ並列計算なのか?
- 並列計算機のアーキテクチャ
- 基本的な並列化手法
- 並列計算の性能向上

### 並列処理による実行時間短縮

- 並列計算の目的:複数のプロセッサを使うことにより,実行時間を短縮する こと.
- プログラムには, 並行して実行できる部分(並列化可能部分)と, どうして も順番に実行しなければならない逐次処理部分がある.
	- ◆ 並列化可能部分の割合が大きいほど, 並列実行による時間短縮が期待される.
	- ◆ 逐次処理部分の割合が大きいと, 並列化の効果は小さい.

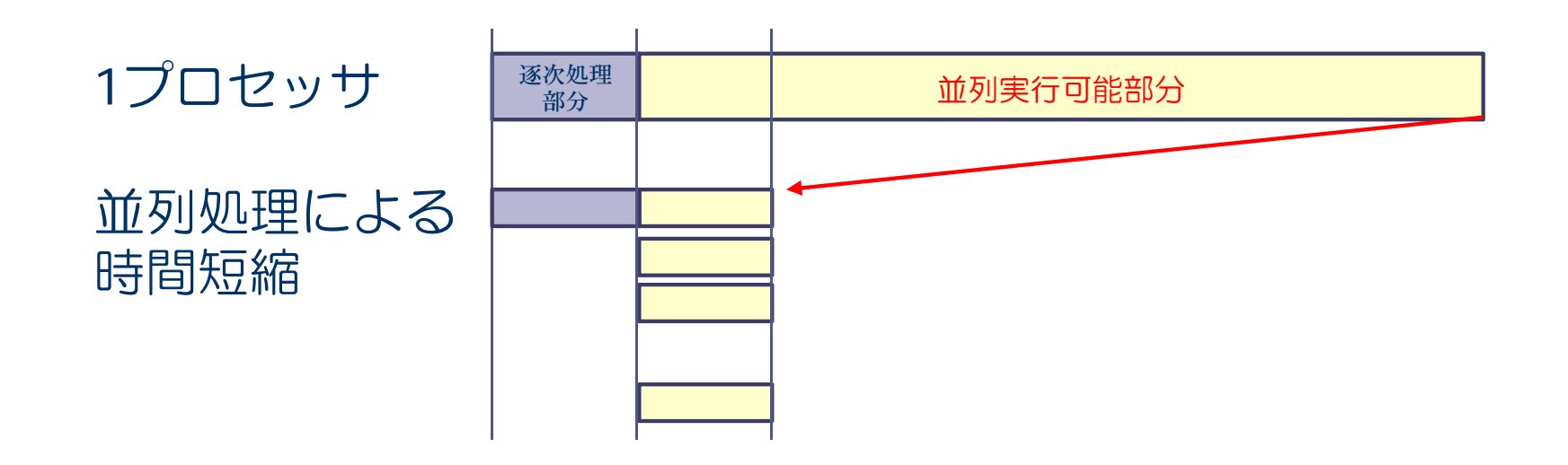

### 並列性能の越えられない壁:アムダールの法則

- 並列化指標:加速率と並列化効率
	- 加速率: プロセッサ 1個,プロセッサ  $n_p$ 個のときの実行時間 をそれぞれ  $\mathrm{T_{1}}$  ,  $\mathrm{T_{n}}_{p}$ とするとき, $\mathrm{T_{1}}/\mathrm{T_{n}}_{p}$
	- 並列化効率:  $\mathrm{T}_1 / (n_p \times \mathrm{T}_{n_p}$ ※実行時間は何で計るか? → クロックルーチンがある.
- アムダールの法則
	- 並列化可能部分の割合をαとするとき,加速率の上限は 1/(1 α)
		- 逐次実行部分が10%もあると,高々10倍にしかならない.
	- ◆実際には, いろいろな要因により, 加速率はさらに低い値になる.
	- ⇒ 並列性能を上げるための努力が必要.

# 並列性能向上のために

- 並列計算機の性能を引き出すためのプログラムを書か なくてはいけない.
	- ◆プロセッサ間の負荷分散
	- ◆ 適切な並列粒度の選択
	- ◆ 同期回数の削減
	- ◆プロセッサ間通信の回数と通信量の削減

#### ■ 演習の中で触れていく.

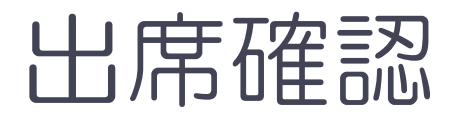

#### ■ piにログインし, 以下を実行する. ◆ アカウントは、自分のログインID. ◆ \$はプロンプト

- \$ date <sup>&</sup>gt; foo (fooという名前のファイルがないことを確認してから) \$ whoami >> foo \$ cat foo | mail –s "Comp:アカウント" yokokawa@port.kobe‐u.ac.jp
- \$ rm foo

#### ■ アンケートに答えること.